# Survival Models for the Social and Political Sciences Week 2: Event History and Survival Data, Motivation

#### JEFF GILL

Professor of Political Science Professor of Biostatistics Professor of Surgery (Public Health Sciences) Washington University, St. Louis

# More On The Kaplan-Meier Graph

▶ Reminders...

- $\triangleright t_i$ : the *i*<sup>th</sup> followup time
- $\triangleright d_i$ : the number of events at the *i*<sup>th</sup> time
- $\triangleright R_i$ : the number of subjects at risk at the *i*<sup>th</sup> time

 $\rhd S(t) = p(T > t).$ 

▶ Define the categorical survival function from our last analysis as:

$$
\hat{S}(t) = \prod_{t_i \le t} \left[ \frac{1 - d_i}{R_i} \right]
$$

where the hat comes from the assumption that this is an estimate of the survival effect of a general population.

# Uncertainty in Kaplan-Meier Analysis

 $\blacktriangleright$  Greenwood's formula for the variance:

$$
\text{Var}[\hat{S}(t)] = \hat{S}(t)^2 \sum_{t_i \le t} \frac{d_i}{R_i(R_i - d_i)}.
$$

 $\blacktriangleright$  Rosner's formula for the variance:

$$
\text{Var}[\log(\hat{S}(t))] = \sum_{t_i \le t} \frac{d_i}{R_i(R_i - d_i)}.
$$

▶ These are actually very similar in practice and different software uses different versions.

# Uncertainty in Kaplan-Meier Analysis

 $\blacktriangleright$  Greenwood's formula 95% confidence interval:

$$
G_{95\%}(\hat{S}(t)) = \hat{S}(t) \pm 1.96\hat{S}(t)\sqrt{\sum_{t_i \le t} \frac{d_i}{R_i(R_i - d_i)}}
$$

 $\blacktriangleright$  Rosner's formula 95% confidence interval:

$$
R_{95\%}(\log(\hat{S}(t))) = \log(\hat{S}(t)) \pm 1.96 \sqrt{\sum_{t_i \le t} \frac{d_i}{R_i(R_i - d_i)}}
$$

### Motivation

- ▶ Social and biomedical scientists often care about events and the timing of events.
- ► For example: when and how long for a militarized dispute, cabinet duration, length of negotiations, time of legislative activity, duration of trade agreements, timing of social group formation, length of party control of a legislature, timing of coalition formation and dissolution, etc.
- $\triangleright$  Understanding an event history means knowing when and why it happened.
- ► So we want to build regression-style models that associate covariates with these questions.

# Substantive Considerations

- ◮ While these models have a variety of names (duration models, failure-time models, reliability models, event history models), they are most commonly called survival models.
- ▶ They are very commonly applied in biomedical research and engineering for obvious reasons.
- ► In the social science they are increasingly utilized since our objects of study are also subjected to occurrences measured by time.
- ▶ Part of the reason for this increase is the increase in available longitudinal datasets.

# Growth in Political Science Measured by jstor

- ▶ Political Science cumulative count of "event history model" prior to 1990: 2.
- ► Political Science cumulative count of "event history model" now: 97.
- ► Political Science cumulative count of "survival model" prior to 1990: 14.
- ► Political Science cumulative count of "survival model" now: 116.
- ▶ (("event history model") OR ("survival model")) AND disc:(politicalscience-discipline) prior to 1980

#### Review: KOMPLEXE DEMOKRATIE

Organisation und Demokratie, Untersuchung zum Demokratisierungspotential in komplexen Organisationen by Frieder Naschold Review by: Lorenz Funderburk Politische Vierteljahresschrift, Vol. 11, No. 4 (Dezember 1970), pp. 632-633.

▶ Total cumulative count of either: 480,446.

# Historical Example

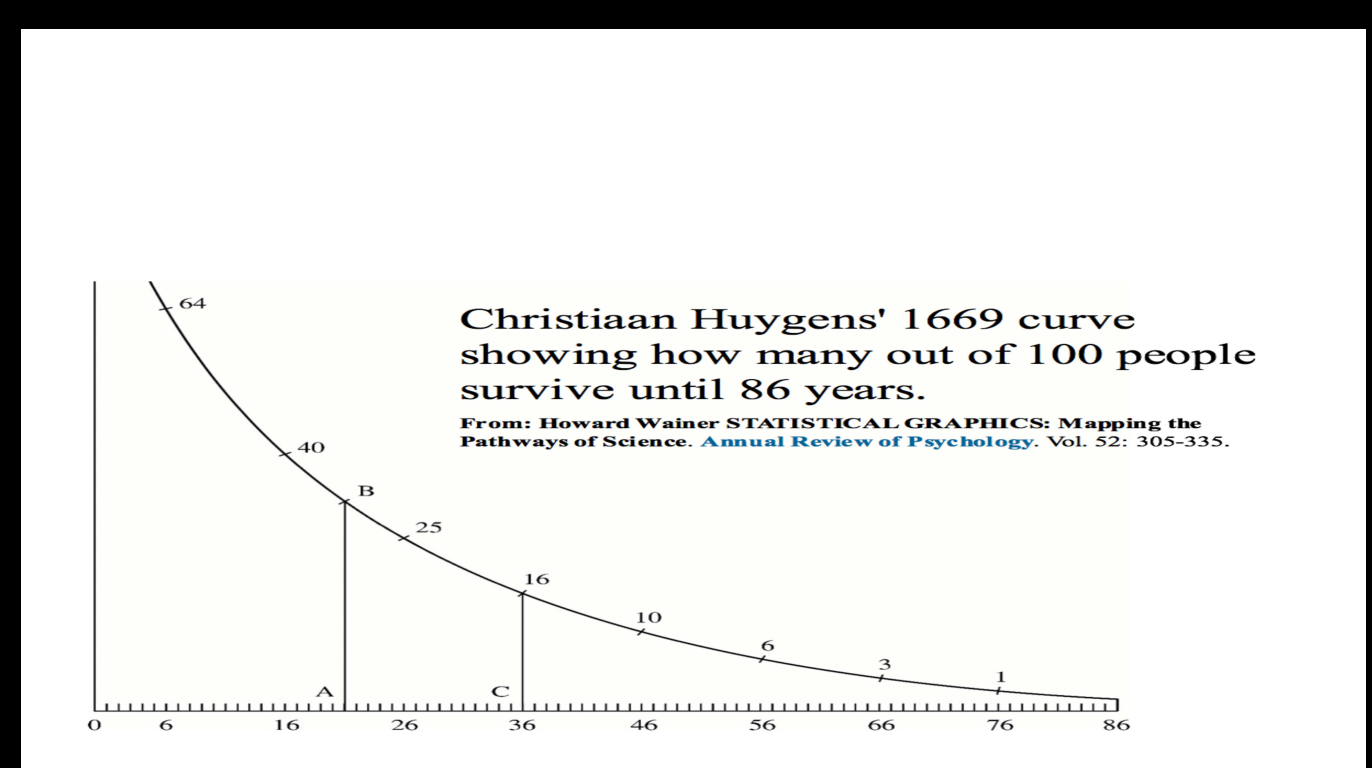

# General Objectives of Survival Models

- ▶ Notice that the Huygens graph let's us ask specific questions about probabilities of survival and events.
- ► What kinds of general objectives do we usually have?
	- ⊲ estimate time-to-event for individuals, conditionally or unconditionally.
	- ⊲ compare time-to-event across multiple groups, treatment and control, etc.
	- ⊲ assess the effects of explanatory -variables on time-to-event.

# Some Definitions

- A survival time is the period from a start time to when an event of interest occurs.
- $\blacktriangleright$  Three elements must be defined:
	- ⊲ a time origin
	- $\triangleright$  a scale that defines time periods
	- ⊲ an observable event.
- ▶ The outcome of interest in survival models is the time to the event.
- ▶ A key problem in some settings is the difficulty of observing the exact time of the event.

# Software Supporting the Book

 $\triangleright$  Broström provides an R package with datasets and code that we will use:

```
install.packages("eha")
library(eha)
```
- **►** Other important packages:
	- ⊲ survival
	- ⊲ MASS, has datasets: Melanoma, leuk, Aids2
	- ⊲ boot, has datasets melanoma, poisons, survival
- ▶ Source of some of the data: http://www.scb.se/en/ (Statistics in Sweden).

# Example 1: Old Age Mortality

- ▶ Use data(oldmort).
- ▶ This is a list and a data.frame.
- $n = 6495$ , in the Sundsvall region of 19th Century Sweden.
- ► Start: every person present and alive and 60 years or older between January 1, 1860 and December 31, 1879..
- ▶ Record by the priest of the parish (with attending biases and omissions).
- $\blacktriangleright$  End: at December 31, 1879.
- $\blacktriangleright$  Event: death.
- ► Not Event: out-migration or live past December 31, 1879.

# Sundsvall, Sweden

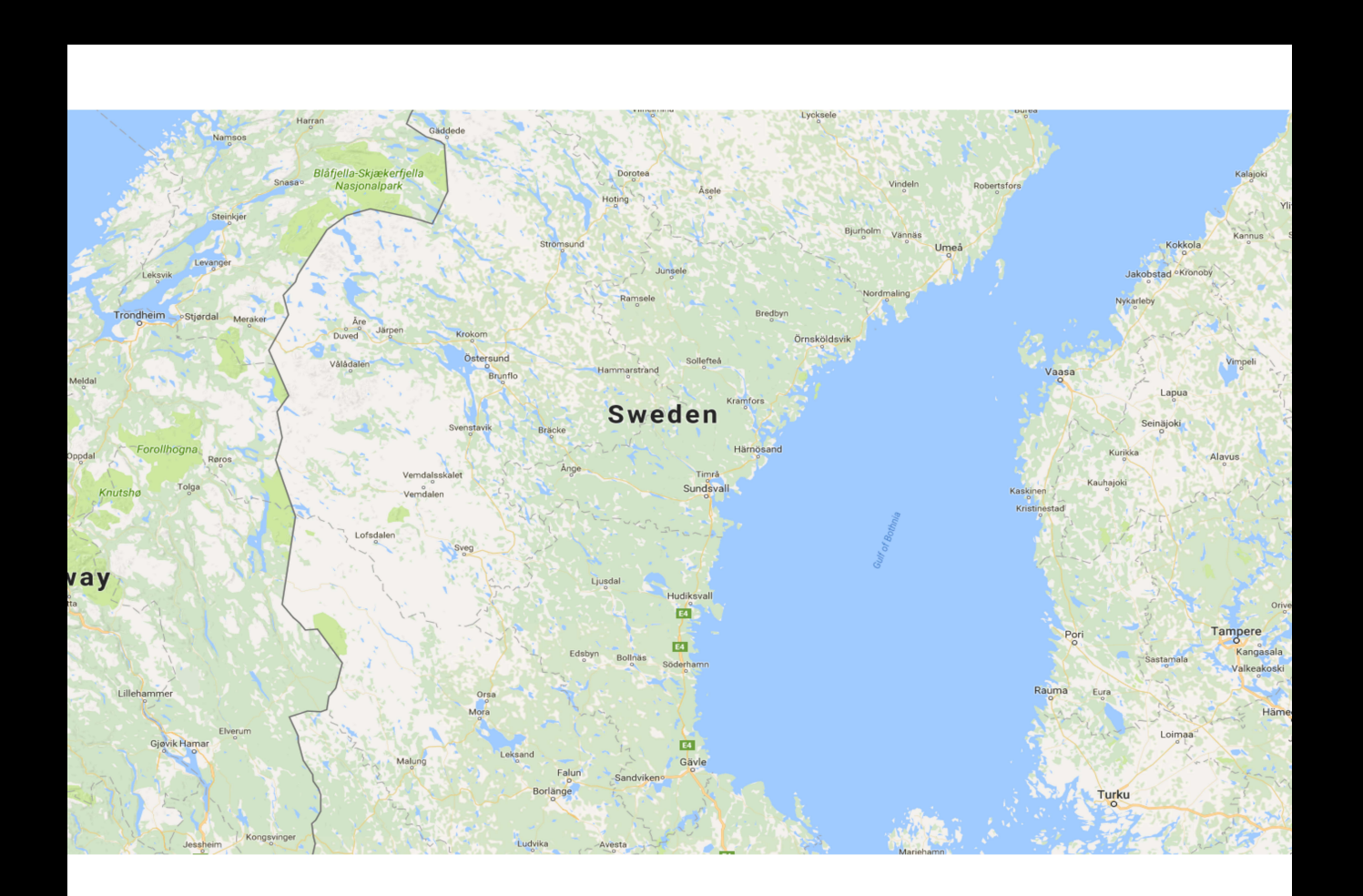

head(oldmort)

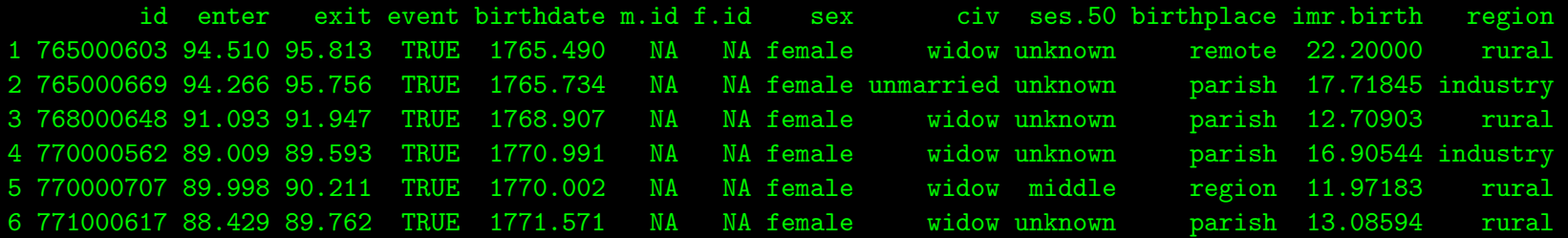

sum(is.na(oldmort))/prod(dim(oldmort)) [1] 0.076568

for (i in 1:ncol(oldmort)) { print(names(oldmort[i])); print(summary(oldmort[[i]])) } [1] "id"

Min. 1st Qu. Median Mean 3rd Qu. Max. 765000000 797000000 804000000 803700000 812000000 826000000 [1] "enter"

Min. 1st Qu. Median Mean 3rd Qu. Max. 60.00 60.00 60.07 64.07 66.88 94.51 [1] "exit" Min. 1st Qu. Median Mean 3rd Qu. Max. 60.00 63.88 68.51 69.89 74.73 100.00 [1] "event" Mode FALSE TRUE NA's logical 4524 1971 0

[1] "birthdate"

Min. 1st Qu. Median Mean 3rd Qu. Max. 1765 1797 1805 1804 1812 1820

[1] "m.id"

Min. 1st Qu. Median Mean 3rd Qu. Max. NA's 6039 766000000 775000000 771300000 783000000 802000000 3155 [1] "f.id"

Min. 1st Qu. Median Mean 3rd Qu. Max. NA's 2458 763000000 772000000 762700000 780000000 797000000 3310 [1] "sex"

male female

2884 3611

 $[1]$  "civ"

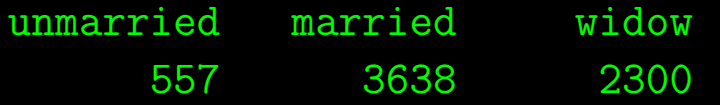

[1] "ses.50" middle unknown upper farmer lower 233 2565 55 1562 2080 [1] "birthplace" parish region remote 3598 1503 1394 [1] "imr.birth" Min. 1st Qu. Median Mean 3rd Qu. Max. 4.348 12.710 14.230 15.210 17.720 31.970 [1] "region" town industry rural 657 2214 3624

## Data Description From the Book

- $\triangleright$  id: identifier for each individual
- ▶ enter: age at enrollment
- ▶ exit: age at death, dropout or end of study
- ▶ event: TRUE if death, FALSE if dropout or end of study
- ▶ birthdate: year plus proportion into that year, for instance 1819.999 was born on the last day of 1819.
- $\triangleright$  **m.id:** mother's identification, mostly missing
- ▶ f.id: father's identification, mostly missing

### Data Description From the Book, Continued

- ▶ sex: female or male
- $\triangleright$  civil status: unmarried, married, or widow(er)
- ▶ ses.50: upper, middle, lower, farmer (mostly missing)
- ▶ birthplace: three categories
- $\triangleright$  imr.birth: infant mortality percent at time of birth
- ▶ region: what type area in Sundsvall: town, rural, or industry.

## Questions of Interest From These Data

- ► Do women live longer than men?
- ► Do married people live longer?
- ► Does SES matter for longevity?
- ► Does place of birth matter for longevity, and does it differ for men and women?
- ► Does region where people live matter?
- ▶ Does civil status matter?
- ► Notice that these questions are all restricted to the population of Sundsvall over the age of 60, not the general population.

### Details on Entry and Exit

- $\triangleright$  Subjects are in the study if they are alive and over 60 years of age anytime between January 1, 1860 and December 31, 1879.
- ► So the start is their 60th birthday (not necessarily 1860) and the stop is their death.

▶ Notice:

table(round(oldmort\$birthdate + oldmort\$enter)) 1860 1861 1862 1863 1864 1865 1866 1867 1868 1869 1870 1457 278 232 262 181 364 214 225 192 192 173 1871 1872 1873 1874 1875 1876 1877 1878 1879 1880 302 343 333 286 256 306 312 222 254 111

 $\triangleright$  This is *left truncation* because we are deliberately excluding those not 60 yet, even though they exist: inclusion is *conditional* on surviving until age 60.

### Details on Entry and Exit

- $\blacktriangleright$  The survival object consists of the triplet: (entry, exit, event).
- $\triangleright$  For parametric models we will subtract 60 from all ages to get actual time in the study, rather than chronological age.
- $\blacktriangleright$  This means we have both *left censoring* and *right censoring*.
- ▶ Vocabulary: entry is called "birth" and exit is called "death" by convention.
- ▶ These birth-death models are actually very general and are routinely applied to: cabinet dissolution, cessation of armed conflict, length of marriage, length of schooling, length of party majority in a legislature, length of disease outbreak, machine life-cycle, and so on.

### Censoring

- $\triangleright$  Right Censoring means that we do not know the resolution of a subject after the study is over: "lost to follow-up."
- ▶ Not incorporating right censoring in the model leads to bias since it would appear that such subjects die at the end of the study rather than later.
- $\triangleright$  Left Censoring means (here) that the subject did not live to be age 60 by January 1, 1860.
- ► Left censoring is incorporated into the design of the study by truncation.

## Truncation

- ► HUGE DIFFERENCE: censoring is data that exists but we do not see it, whereas truncation is a definitional statement.
- ▶ Truncation is the researcher defined inclusion criteria.
- $\blacktriangleright$  In a basic distributional assignment (prior distribution, etc.) we might define  $\mathcal{N}(0, 7)$  truncated to be only between  $(-6, 6)$ .

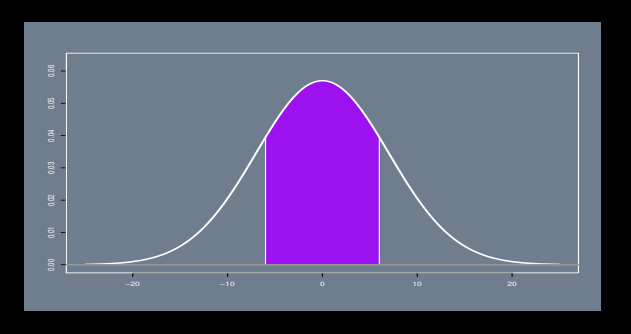

- ► In the **oldmort** dataset, if a person did not live until age 60 at 1860, they are excluded: they are (obviously) dead at the time but the collector of the data *could* have made the start date 1850.
- ► Also a person age 40 in 1860 cannot be in the dataset because they are less than 60 and will remain less than 60 until the study ends at the conclusion of 1879.

## General Missing Data

- $\triangleright$  Note that left or right censored values are forms of missing data.
- ► However, they are *structural* forms of missing data that need to be accomodated in the context of the model specification for the event that is unseen.
- ► Contrast this with regular missing data in the covariates, NA in R.
- ► The latter is dealt with in the usual way with various forms of imputation (multiple, hot-deck, etc.) or by estimation in the context of the sampler in the Bayesian case.

# Time Waits for No One

- ▶ The starting point needs to be tied to the research question.
- $\blacktriangleright$  Example from the Broström book:
	- ⊲ The time from marriage to first born child for women.
	- ⊲ This is left truncation since marriage is the start point by the design of the study (remember the era).
	- ⊲ Alternatively, how about the time from birth of mother to birth of first child?
	- ⊲ There is no left truncation here since unborn females cannot give birth.
	- ⊲ So the effect of marriage (presumably the dominant cause of birth in traditional societies) is not incorporated since women marry at different ages but they are all born at the same age.
- ► Choose starting points that allow you to answer the question of interest.

### Lexis Diagram

- $\triangleright$  To illustrate the two time scales the Broström book introduces a new (related) dataset but won't let us have it  $(1ex)$ .
- ► So use **oldmort** so we have code for the diagram. First:

#### oldmort[1:6,]

id enter exit event birthdate m.id f.id sex civ ses.50 birthplace imr.birth region 1 765000603 94.510 95.813 TRUE 1765.490 NA NA female widow unknown remote 22.20000 rural 2 765000669 94.266 95.756 TRUE 1765.734 NA NA female unmarried unknown parish 17.71845 industry 3 768000648 91.093 91.947 TRUE 1768.907 NA NA female widow unknown parish 12.70903 rural 4 770000562 89.009 89.593 TRUE 1770.991 NA NA female widow unknown parish 16.90544 industry 5 770000707 89.998 90.211 TRUE 1770.002 NA NA female widow middle region 11.97183 rural 6 771000617 88.429 89.762 TRUE 1771.571 NA NA female widow unknown parish 13.08594 rural

#### age.window(oldmort $[1:6,$ ],c(94,100)) # DROPS exit < 94

id enter exit event birthdate m.id f.id sex civ ses.50 birthplace imr.birth region 1 765000603 94.510 95.813 1 1765.490 NA NA female widow unknown remote 22.20000 rural 2 765000669 94.266 95.756 1 1765.734 NA NA female unmarried unknown parish 17.71845 industry

#### cal.window(oldmort[1:6,],c(1861,1889)) # DROPS birthdate+exit < 1861

id enter exit event birthdate m.id f.id sex civ ses.50 birthplace imr.birth region 1 765000603 95.50995 95.813 1 1765.490 NA NA female widow unknown remote 22.20000 rural 2 765000669 95.26628 95.756 1 1765.734 NA NA female unmarried unknown parish 17.71845 industry 6 771000617 89.42906 89.762 1 1771.571 NA NA female widow unknown parish 13.08594 rural

# Lexis Diagram, oldmort Data

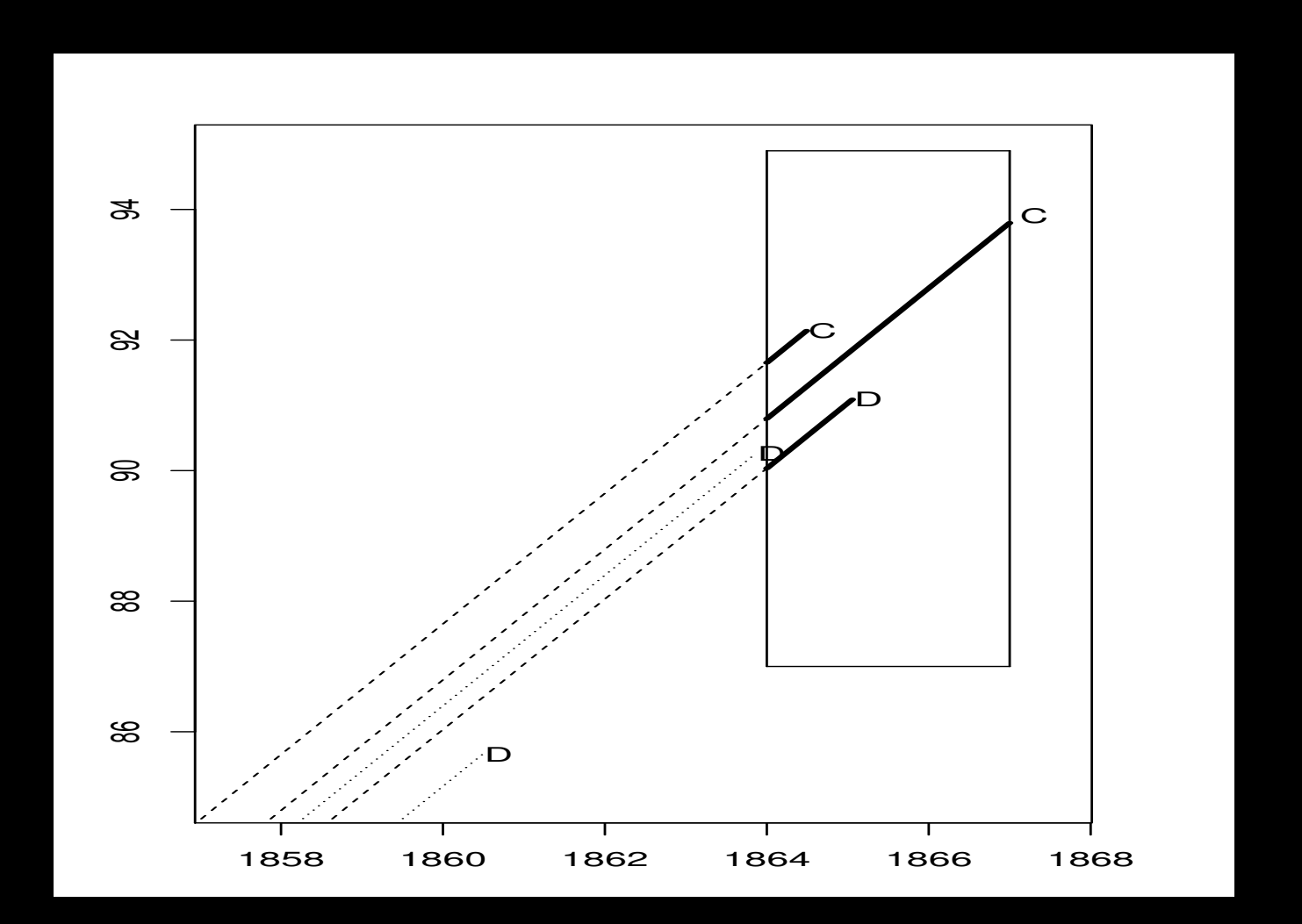

#### Lexis Diagram Code

```
# in.mat COLUMNS: exit, event, birthdate
lexis <- function(in.mat, start, stop, min.age,x.offset=85,y.offset=85) {
    start.time \leq min(in.mat[,3]) + x.offset
    stop.time \leq max(in.mat[,3] + in.mat$exit) + 0.5
    start.age <- y.offset
    stop.age <- max(in.mat$exit) + 1
    plot(c(start.time,stop.time),c(start.age,stop.age),type="n",xlab="",ylab="")
    mtext(side=1,line=3,"Calendar Time"); mtext(side=2,line=3,"Age")
    segments(start,min.age,start,stop.age)
    segments(start,min.age,stop,min.age)
    segments(stop,min.age,stop,stop.age)
    segments(stop,stop.age,start,stop.age)
```
### Lexis Diagram Code, Continued

```
for (i in 1:nrow(in.mat)) {
    # LEFT CENSORED CASES
    if ( ((in.math[i,1]+in.math[i,3] < start) | (in.math[i,1] < min.age)) ) {
         segments(in.mat[i,3],0,in.mat[i,1]+in.mat[i,3],in.mat[i,1],lty=3)
        text(in.mat[i,1]+in.mat[i,3]+0.2,in.mat[i,1],"D")
    }
    else {
        # ACCOUNT FOR POSSIBLE RIGHT CENSORING
        if (in.\text{mat}[i,1]+\text{in}.\text{mat}[i,3] > stop) {
             end.X \le - stop
             end. Y \leftarrow stop-in.mat[i,3]censored <- TRUE
        }
        else {
             end.X \le in.mat[i,1]+in.mat[i,3]end. Y \le -\infty in mat [i, 1]censored <- FALSE
         }
```
}

}

```
Lexis Diagram Code, Continued
```

```
if (in.\text{mat}[i,2] == TRUE) { # DEATH IS OBSERVED OR RIGHT CENSORED
        segments(in.mat[i,3],0,end.X,end.Y,lty=2)
        if (censored == FALSE)
             text(in.mat[i,1]+in.mat[i,3]+0.2,in.mat[i,1],"D")
        else
            text(in.mat[i,1]+in.mat[i,3]+0.2,in.mat[i,1],"C")
    }
    if (in.\text{mat}[i,2] == \text{FALSE}) { # CASE DROPPED-OUT
        segments(in.mat[i,3],0,end.X,end.Y,lty=2)
        text(in.mat[i,1]+in.mat[i,3]+0.2,in.mat[i,1],"C")
    }
    segments(start,start-in.mat[i,3],end.X,end.Y,lty=1,lwd=3)
}
```
lexis(oldmort[c(13,15,17,18,19),3:5], start=1864, stop=1867, min.age=87)

### Birth Intervals, Married with at Least One Birth, 19th Century Northern Sweden

- ► Panel data with 12169 rows for 1859 married women with at least one birth.
- $\triangleright$  id: Personal identification number for mother.
- ▶ parity: indicator for the previous birth order. Zero means that there was no previous child
- ▶ age: age of mother at start of interval.
- ▶ year: calendar year at start of interval.
- $\triangleright$  next.ivl: length of the coming time interval.
- $\triangleright$  event: indicator for whether the next.ivl ends in a new birth (event  $= 1$ ) or is right censored (event  $= 0$ ). Censoring occurs when the woman ends her fertility period within her first marriage (marriage dissolution or reaching the age of 48).
- ▶ prev.ivl: The length of the previous time interval.
- ▶ ses: Socio-economic status, a factor with levels lower, upper, farmer, and unknown parish.
- ▶ parish: Jörn, Norsjö, and Skellefteå.

# Karta - Västerbottens län, Sweden

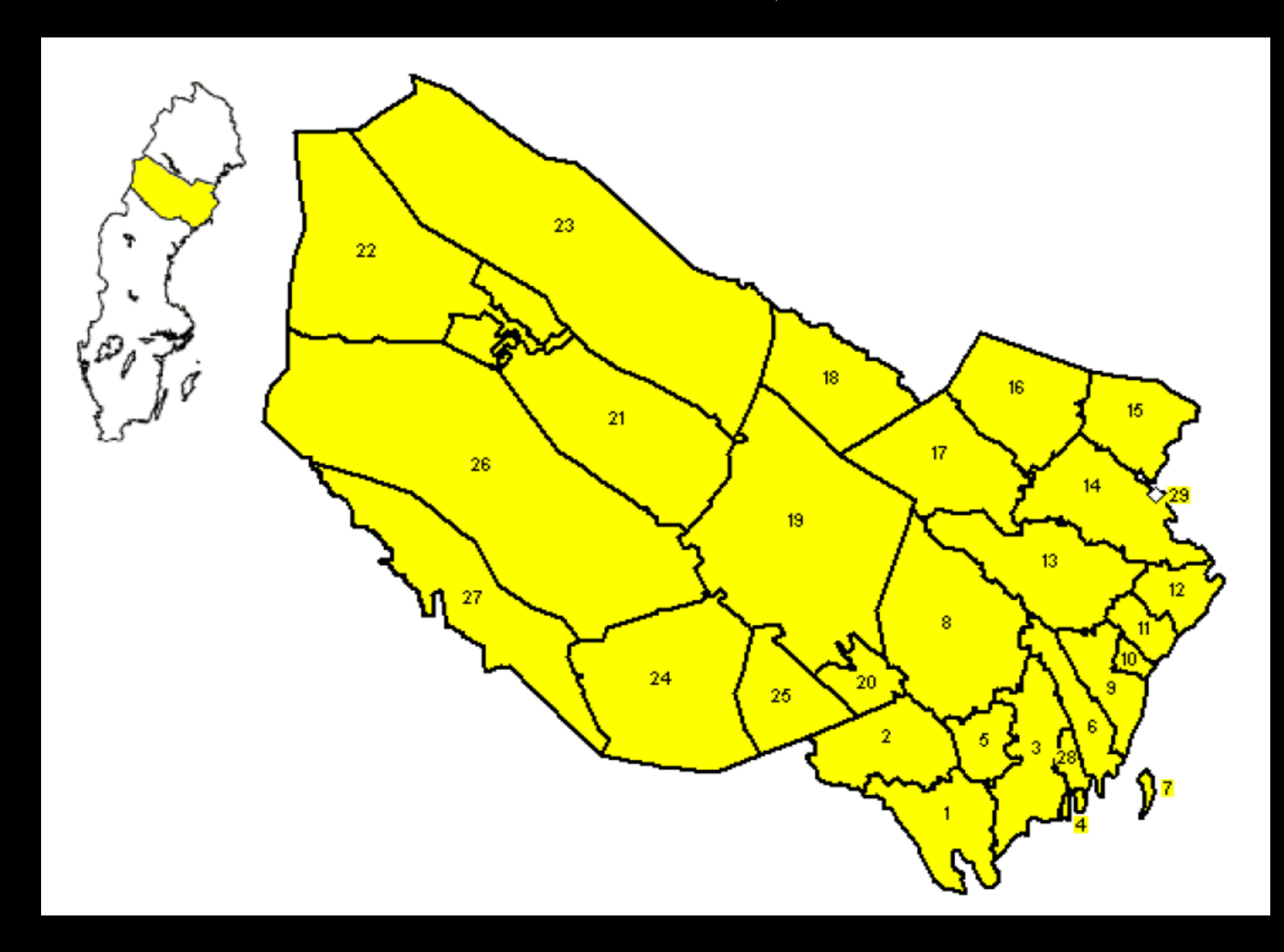

 $16 =$  Jörn,  $17 =$  Norsjö,  $14 =$  Skellefteå lands,  $29 =$  Skellefteå stads

Birth Intervals, Married with at Least One Birth, 19th Century Northern Sweden

data(fert)

dim(fert)

[1] 12169 9

ert[1:10,]

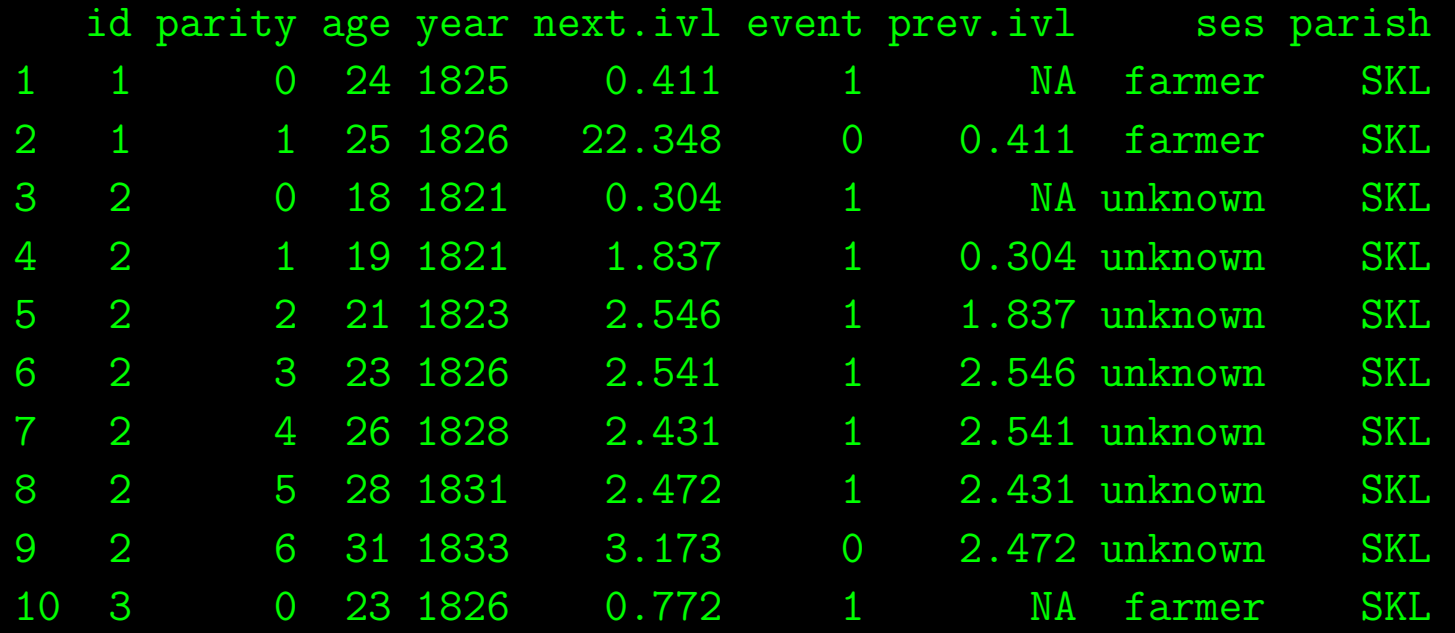

# Male Mortality In Ages 40-60, Nineteenth Century

- Males born in the years 1800-1820 and surviving at least 40 years in the parish Skelleftea in northern Sweden are followed from their fortieth birthday until death or the sixtieth birthday, whichever comes first.
- $\blacktriangleright$  2058 observations with 6 variables.
- $\triangleright$  id: personal identification number.
- ▶ enter: start of duration in years since the fortieth birthday.
- ▶ exit: end of duration in years since the fortieth birthday.
- ▶ event:a logical vector indicating death at end of interval.
- $\triangleright$  birthdate: birthdate in decimal form.
- $\triangleright$  ses: socio-economic status, a factor with levels lower (565), upper (643).

# Male Mortality In Ages 40-60, Nineteenth Century

data(mort)

mort[1:10,]

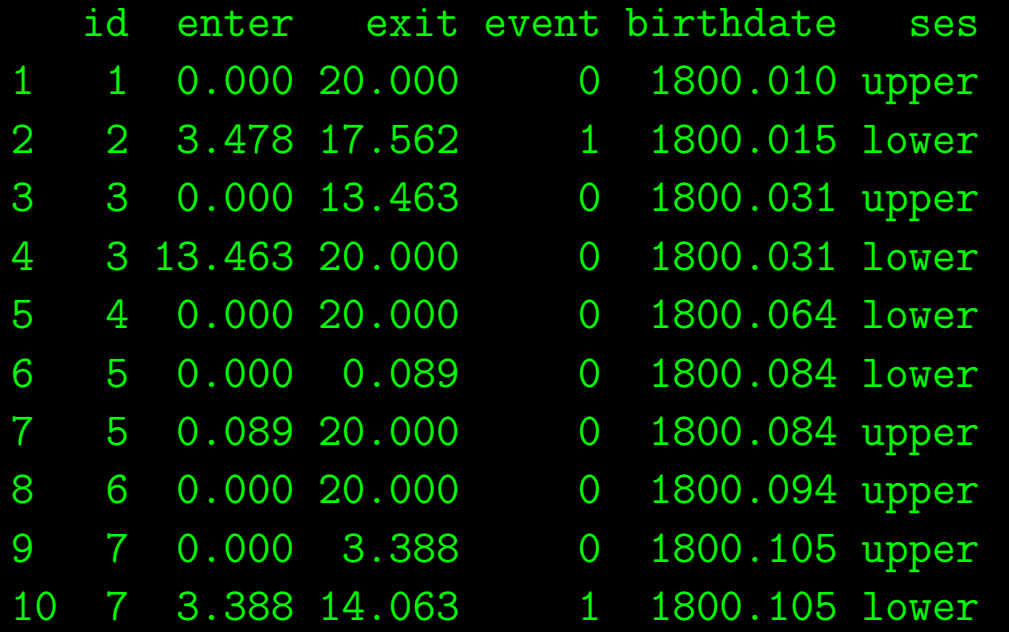

### Infant Mortality and Maternal Death, Sweden 1821-1894

- $\triangleright$  stratum: triplet number, each triplet consist of one infant whose mother died (a case), and two matched controls: infants whose mother did not die.
- ▶ enter: age (in days) of case when its mother died.
- ▶ exit: age (in days) at death or right censoring (at age 365 days).
- $\blacktriangleright$  event: follow-up ends with death (1) or right censoring (0).
- ▶ mother: dead for cases, alive for controls.
- ▶ age: mothers age at infants birth.
- $\blacktriangleright$  sex: infants sex.
- ▶ parish: birth parish, either Nedertornea or not Nedertornea.
- ▶ civst: civil status of mother, married or unmarried.
- ▶ ses: socio-economic status of mother, either farmer or not farmer.
- ▶ year: year of birth of the infant.

# Infant Mortality and Maternal Death, Sweden 18211894

data(infants)

dim(infants)

[1] 105 11

infants[1:10,]

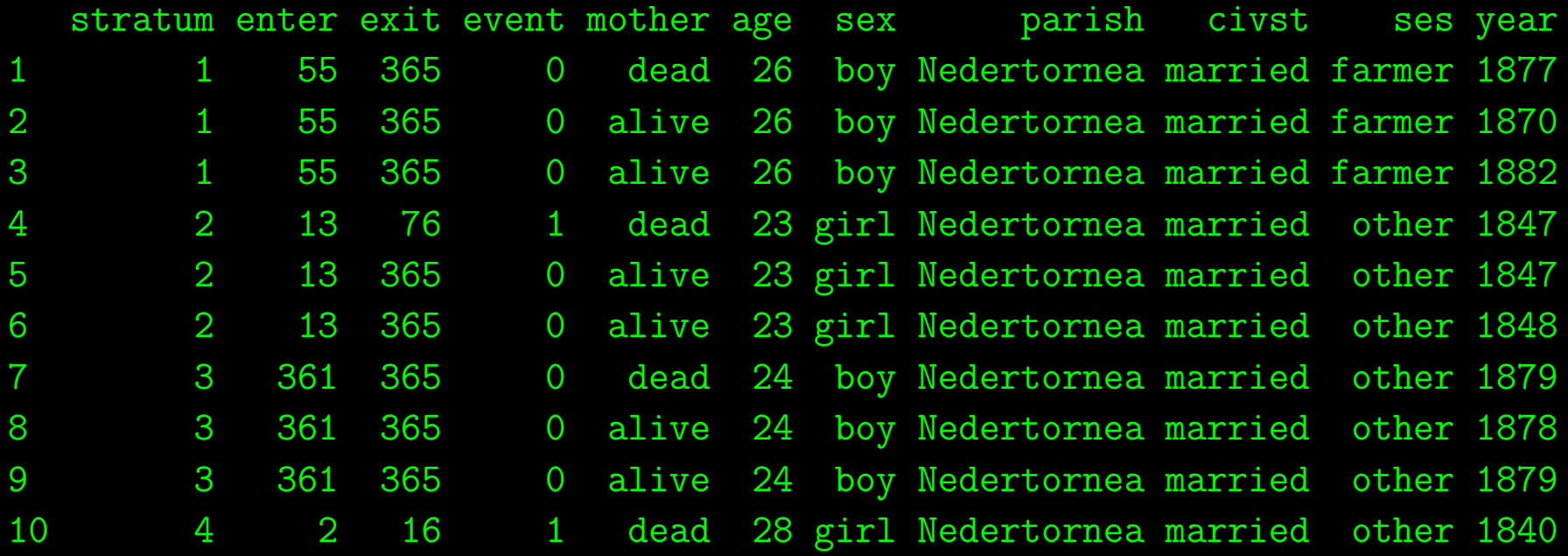

## Reminder of Terms

 $\blacktriangleright$  At each time  $t_i$ , define:

 $d_i$  = the number of deaths/terminations

- $\blacktriangleright$   $O_A$  is the total for group A, and  $O_B$  is the total for group B,
- $\blacktriangleright$  Under  $H_0$  the expected deaths at time  $t_i$  for group A is:  $e_{A_i} = d_i n_{A_i}/n_i$ , where  $n_{A_i}$  is the number at risk in group A and  $n_i$  is the total number at risk (both at time i).
- $\blacktriangleright$  The total number of deaths for group A under the null hypothesis is  $E_A = \sum_T e_{A_i}$ .
- The total number of deaths for group B under the null hypothesis is  $E_B = \sum_T d_i E_A$ .
- $\blacktriangleright$  The Chi-Square statistics with  $df = 1$  is:

$$
\chi^2_\text{logrank} = \frac{(O_A - E_A)^2}{E_A} + \frac{(O_B - E_B)^2}{E_B}
$$

# Hazard Ratio For Comparing Two Groups

- $\blacktriangleright$  Observe  $O_A$  and  $O_B$ .
- $\blacktriangleright H_O$ : no difference between groups,  $H_A$ : groups are different.
- $\blacktriangleright$  Calculate  $E_A$  and  $E_B$ , as before:

$$
E_A = \sum_T e_{A_i} \hspace{1cm} E_B = \sum_T d_i - E_A.
$$

 $\blacktriangleright$   $O_A/E_A$  is the relative death rate in group A, and  $O_B/E_B$  is the relative death rate in group B.

▶ The Hazard Ratio is:

$$
HR = \frac{O_A/E_A}{O_B/E_B},
$$

which is near 1 under the null hypothesis of no difference.

# Confidence Interval for the Hazard Ratio

- $\triangleright$  The HR is skewed to the right and bounded by  $[0 : \infty]$ , so to make it more normal (and therefore easier to test), it is often treated as:  $log(HR)$ .
- $\blacktriangleright$  The standard error of the  $\log(HR)$  is given by:

$$
SE(\log(HR)) = \sqrt{\frac{1}{E_A} + \frac{1}{E_B}},
$$

and generally requires relatively large sample size.

 $\blacktriangleright$  Therefore the 95% confidence interval for the  $\log(HR)$  is:

 $\lceil \log(HR) - 1.96 \times SE(\log(HR)) : \log(HR) + 1.96 \times SE(\log(HR)) \rceil$ 

and the 95% confidence interval for the  $HR$  is:

 $[\exp{\log(HR) - 1.96 \times SE(\log(HR))}] : \exp{\log(HR) + 1.96 \times SE(\log(HR))}].$ 

## Theoretical Details Again

- ▶ There are two main approaches: parametric assignment and proportional hazards.
- $\triangleright$  Both rely on the hazard function to give the proportion of cases who fail just after time t given that they have survived past time  $t - 1$ .
- First define a PDF for the event over continuous time,  $f(t)$ , which is not very intuitive unless we are talking about a range of time.
- From the PDF define the cumulative distribution function (CDF) for time  $t$ :

$$
F(t) = \int_0^t p(T < t)dt
$$

which is the probability of the event happening any time before  $t$ .

▶ This immediately gives the the survival function:

$$
S(t) = p(T \ge t) = 1 - F(t) = \int_t^{\infty} f(x)dx
$$

which is the probability of the even happening at time  $t$  or later.

## Theoretical Details Again

 $\blacktriangleright$  The hazard function is created by:

$$
h(t) = \lim_{\delta t \to 0} \left[ \frac{p(t \le T < t + \delta t | T \ge t)}{\delta t} \right].
$$

► The hazard function is related to the survival function through the event time PDF:

$$
h(t) = \frac{f(t)}{S(t)}
$$

 $\blacktriangleright$  And we can also rewrite the survival function as:

$$
S(t) = \exp(-H(t)),
$$

where:

$$
H(t) = \int_0^t h(x) dx.
$$

### Theoretical Details Again

 $\blacktriangleright$  The derivative of the survival function is:

$$
\frac{d}{dt}S(t) = \frac{d}{dt}[1 - F(t)] = -f(t).
$$

► So we can rewrite the hazard function as:

$$
h(t) = -\frac{d}{dt}\log(S(t)),
$$

since:

$$
-\frac{d}{dt}\log(S(t)) = -\frac{1}{S(t)}\frac{d}{dt}(-F(t)) = -(-1)\frac{f(t)}{S(t)}.
$$

Integrate the hazard function from 0 to t and note the left boundary condition  $S(0) = 1$ , since the event cannot occur before time period 0, which allows us to rewrite the previous expression to obtain the probability of surviving to  $t$  as a function of the hazard at all durations up to  $t$ :

$$
S(t) = \exp \left[ - \int_0^t h(x) dx \right].
$$

using the cumulative hazard (the "sum" going from  $0$  to  $t$ ).

# A Regression Model for Survival Data

- ► The Cox Proportional Hazards Model gives a regression where the outcome variable is the instantaneous hazard rate,  $h(t)$ .
- $\triangleright$  For individual i in the study at time t this links  $h_i(t)$  to a baseline hazard rate and covariates according to:

$$
\log[h_i(t)] = \log[h_0(t)] + \beta_1 x_{i1} + \beta_2 x_{i2} + \cdots + \beta_k x_{ik}.
$$

 $\blacktriangleright$  This model can also be expressed with exponentiation:

$$
h_i(t) = h_0(t) \exp(\beta_1 x_{i1} + \beta_2 x_{i2} + \dots + \beta_k x_{ik})
$$

$$
\frac{h_i(t)}{h_0(t)} = \exp(\beta_1 x_{i1} + \beta_2 x_{i2} + \dots + \beta_k x_{ik}).
$$

- ► This latter form reveals the proportional nature of the model more directly.
- ► Finally, note that there is an assumption that hazard ratios between individuals are constant over time:  $\frac{h_i(t)}{h_i(t)}$  $\frac{n_i(t)}{h_j(t)} = k.$

► Surv creates a *survival object*, which is the response variable in an R model formula.

- Argument matching is important for this function since it gives structure to the outcome variable.
- $\blacktriangleright$  Syntax:

```
Surv(time, time2, event, type=c('right', 'left', 'interval', 'counting',
    'interval2', 'mstate'), origin=0)
```
- ► time: For continuous data this is the starting time for the interval.
- $\triangleright$  event:  $0/1$  or  $1/2$  not-occured/occured. For interval censored data, the status indicator is 0=right censored, 1=event at time, 2=left censored, 3=interval censored. Where 1/2 coding is used and all the subjects are censored the model will be wrong (no 2's to use). If you want to be extra safe about coding use something like  $Surv$  (time, status==3) where 3 indicates the event.
- ► time2: Ending time of the interval for interval censored or counting process data only.
- ▶ **origin**: for counting process data, the hazard function origin. Not commonly used.

- ► type: a character string specifying the type of censoring: "right", "left", "counting", "interval", "interval2", or "mstate".
- ► For "mstate" the status variable will be treated as a factor where the first indicates censoring and remaining values are transitions to the given state.
- $\triangleright$  When the type argument is assumed that:
	- $\triangleright$  If there are two unnamed arguments, they match time and event in that order.
	- ⊲ If there are three unnamed arguments, they match time, time2, and event in that order.
	- $\triangleright$  If the event variable is a factor then type mstate is assumed, otherwise type right if there is no time2 argumement, and type counting if it is present.
- ▶ Due to these rules, the type argument will is often not used.

 $\blacktriangleright$  Example from the R helpfile:

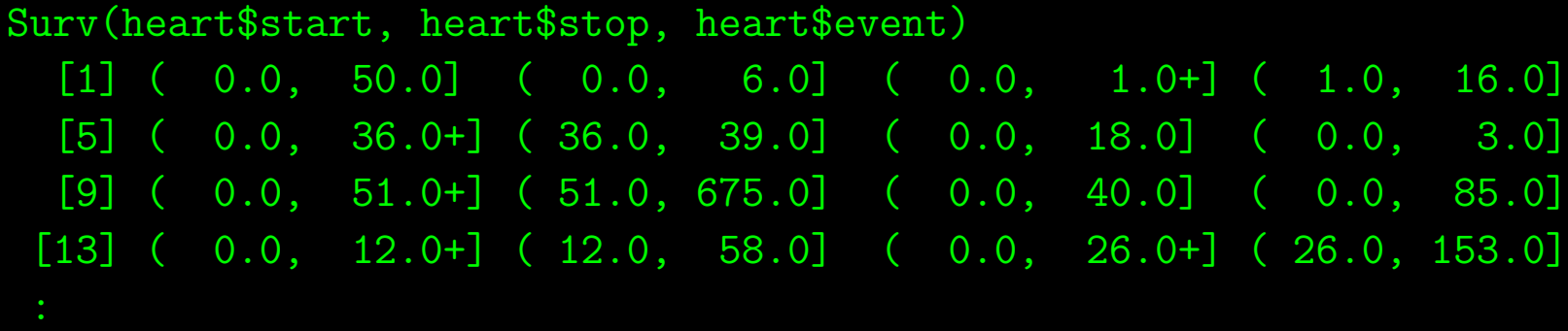

- $\triangleright$  Notice the use of brackets in the conventional mathematical sense.
- ▶ The first of the pair of numbers is the start time in the Stanford Heart Transplant study.
- ▶ The second of the pair of numbers is either exit time (death), or the right-censoring time denoted by the  $"+'$ .

► So consider case number 5 in the data:

heart[5,] start stop event age year surgery transplant id 5 0 36 0 -7.737166 0.4900753 0 0 4

▶ In the Surv output:

```
Surv(heart$start, heart$stop, heart$event)[5]
[1] (0,36+]
```
▶ They started at zero, exited at 36 but had no event, so they must be censored.

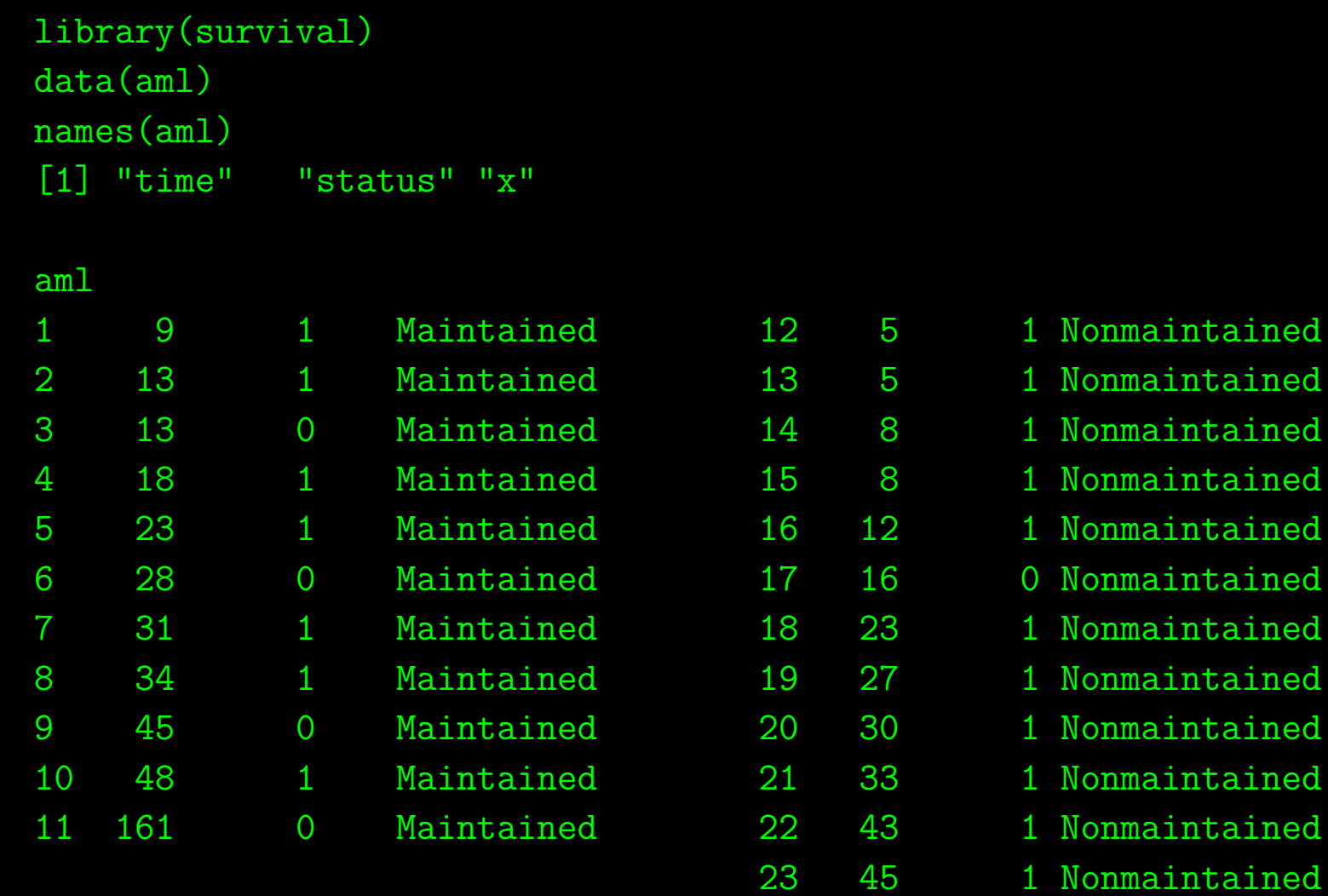

▶ Apply the **Surv** function:

Surv(aml\$time, aml\$status) [1] 9 13 13+ 18 23 28+ 31 34 45+ 48 161+ 5 5 8 8 [16] 12 16+ 23 27 30 33 43 45

 $\blacktriangleright$  Run a simple model:

( leukemia.surv <- survfit(Surv(time, status) ~ x, data = aml) )

Call: survfit(formula = Surv(time, status)  $x$ , data = aml)

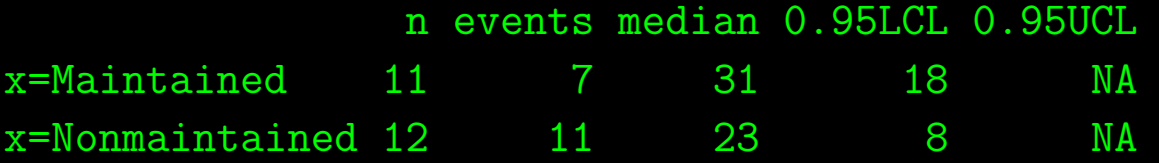

summary(leukemia.surv) Call: survfit(formula = Surv(time, status)  $x$ , data = aml)

#### x=Maintained

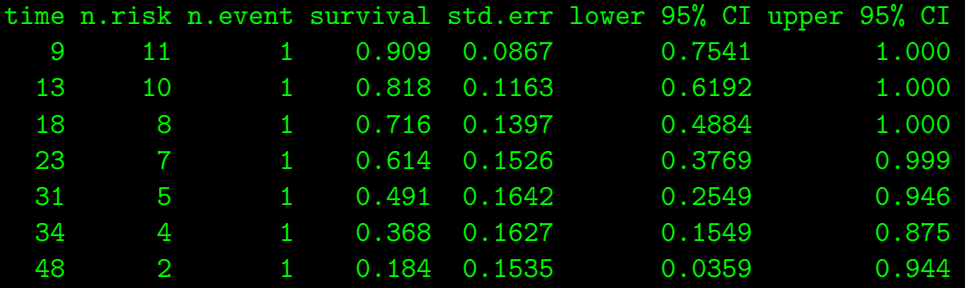

x=Nonmaintained

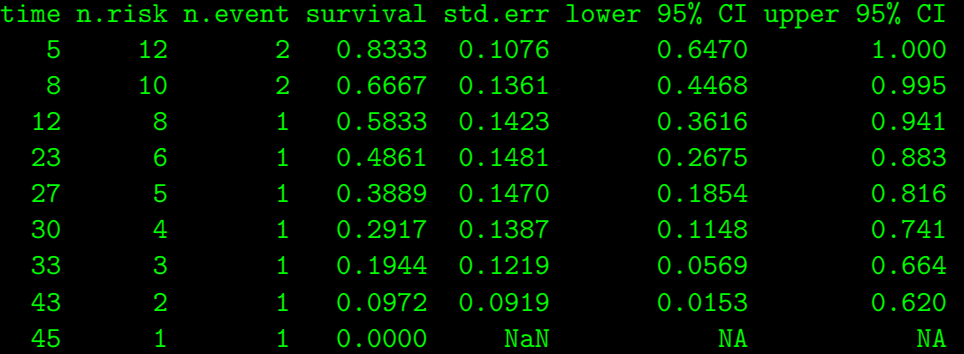

Now plot:

```
postscript("Class.Survival/Images/aml.small.ps")
par(col.axis="white",col.lab="white",col.sub="white",col="white",bg="slategray")
plot(leukemia.surv, lty = 1:2)
legend(100, .9, c("Maintenance", "No Maintenance"), lty = 1:2,col="white")
dev.off()
```
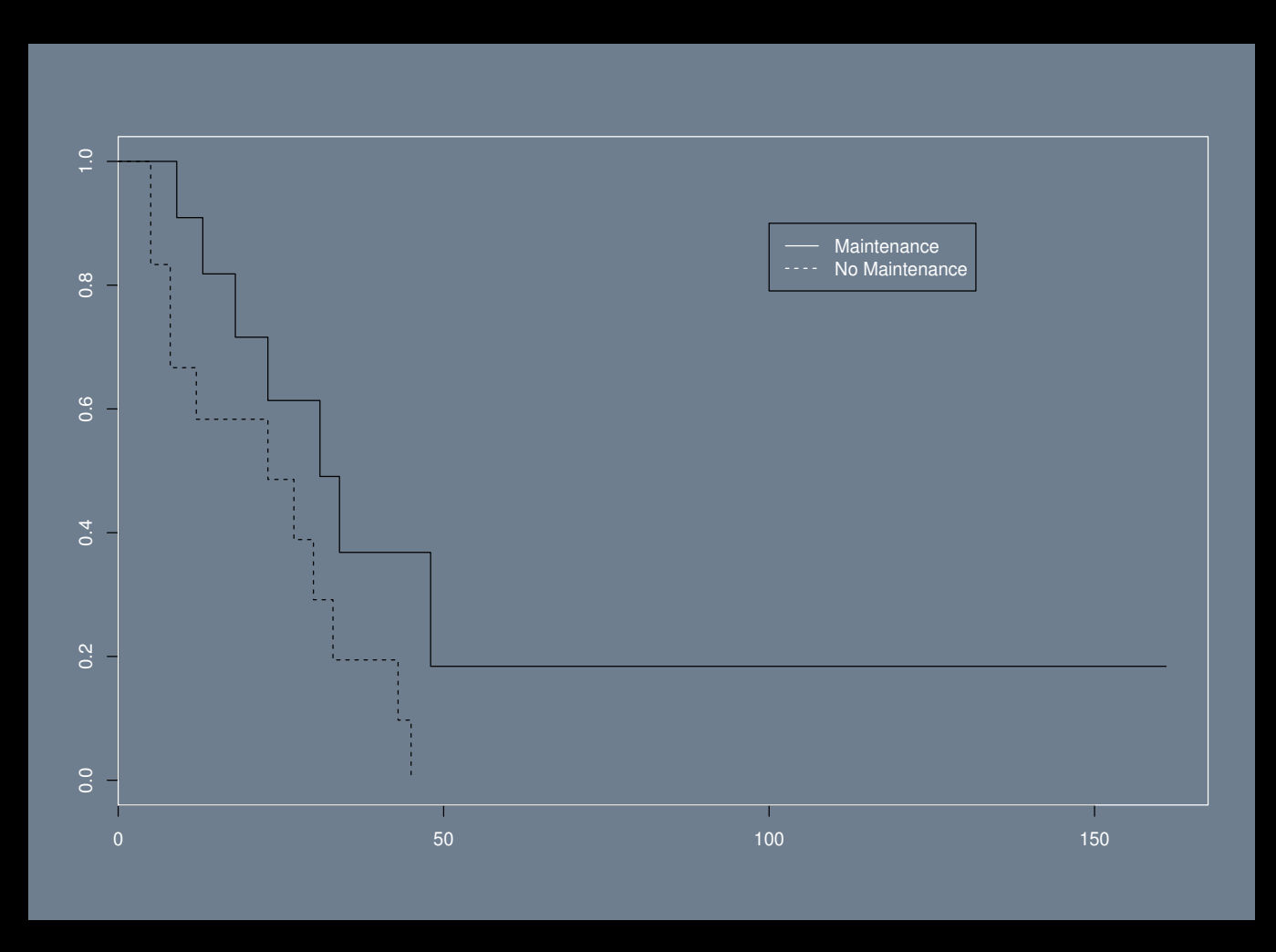

### Week 2 Assignment

 $\blacktriangleright$  Run the lexis diagram code with five *different* cases.

- ▶ You will have to re-parameterize start=1864, stop=1867, min.age=87 to make the result look clear in the plot.
- ▶ Turn in a screen-shot or PDF of the result.
- ▶ Using the infants dataset fit a Cox Proportional Hazards model.
- $\blacktriangleright$  For example:

inf.fit <- coxph(Surv(enter, exit, event) ~ civst, data = infants)

 $\triangleright$  Submit the output from summary.